# **Моделирование пространственных объектов сельскохозяйственного назначения с неоднородной динамически изменяющейся пространственной структурой**

Р.В. Брежнев<sup>1</sup>, Ю.А. Маглинец<sup>1</sup>, К.В. Раевич<sup>1</sup>, Г.М. Цибульский<sup>1</sup>

<sup>1</sup>ФГАОУ ВО «Сибирский федеральный университет», институт космических и информационных технологий, ул. Киренского 26, корп. УЛК, Красноярск, Россия,660074

**Аннотация.** В статье исследуются модели, описывающие пространственный объект «Земля сельскохозяйственного назначения» («ЗСХН»), наблюдаемый на космических снимках среднего и высокого пространственного разрешения. В ходе сезона вегетации, данный объект характеризуется изменчивостью отражательных характеристик. Изменения обусловлены как внешними воздействиями, естественного и техногенного происхождения, так и свойствами почвенного покрова. Темпы роста растительного покрова могут не совпадать в различных участках внутри сельскохозяйственного контура.Это приводит к возникновению и развитию неоднородностей. Предмет исследования - моделирование пространственной структуры объекта сельскохозяйственного назначения с неоднородной динамически изменяющейся пространственной структурой. Разработана модель, позволяющая сопоставлять значения характеристик, измеряемых на космических изображениях с эталонным и аномальным поведением объекта. Модель описывает объект исследования на уровне геометрических и реляционных структур, что позволяет определять спектральные и метрические признаки в рамках контуров неоднородностей, локализованных на изображении, устанавливать взаимосвязи между этими признаками в заданные диапазоны времени, а так же представлять полученные результаты в виде карты неоднородностей. Полученные результаты апробированы в задачах мониторинга состояния и динамики развития зерновых культур на тестовых объектах, расположенных в Сухобузимском районе Красноярского края.

#### **1. Введение**

В сельскохозяйственной отрасли на основе методов дистанционного мониторинга решается целый ряд тематических задач: оценка состояния и использования полей севооборотов, параметров плодородия почв и их деградации, состояния растительного покрова на пашне, залежах, сенокосных и пастбищных угодьях, прогнозирование урожайности и др. Существенной характеристикой объектовагромониторинга являются их временная изменчивость. Изменения, наблюдаемые на аэрокосмических снимках данных объектов, связаны с естественным ходом вегетации (сменой фенологических фаз), погодными условиями, проводимыми агротехническими мероприятиями (АТМ). На характер изменений влияют свойства почвенного покрова, вносимые удобрения и ряд других факторов, рассмотренных в [1-2]. В ряде случаев, дополнительно наблюдается изменение пространственной структуры ЗСХН, проявляющейся в неравномерном развитии сельскохозяйственной культуры в пределах контура объекта. Таким образом, данный класс объектов мониторинга относится к классу пространственных объектов с динамически изменяющейся структурой.

К настоящему времени в работах Claramunt B., Molenaar M., Nandal R., Ott T., Peuquet D., Renolen A., Yuan M., Королева Ю.К., Тикунова В.С. и др. [3-5] сформированы общие принципы<br>оперирования пространственно-временными аспектами динамически изменяющихся оперирования пространственно-временными аспектами динамически изменяющихся пространственных объектов. Разработаны событийно-ориентированная модель, трехдоменная модель, модель исторического графа и др. Однако рассмотренные модели ориентированы на представление объектов, изменяющих свои границы с течением времени, при этом вопрос оперирования объектами с динамически изменяющейся структурой в литературе развит не в полной мере.

Объектом исследования в настоящей работе является пространственный объект – земля сельскохозяйственного назначения, ограниченная сельскохозяйственным контуром, занятая однородной растительностью, т.е. сельскохозяйственный полигон [6], далее по тексту – ЗСХН или поле. Данному пространственному объектуможет быть сопоставлен вектор признаков: спектральных, текстурных, метрических, топологических и др. В период вегетации значения вектора наблюдаемых признаков могут изменяться, кроме того, некоторые признаки могут динамически добавляться в формируемое описание, будучи проявленными в определенный момент времени.Кроме того, при моделировании объекта следует учитывать фактор неоднородности структуры объекта, причем характер неоднородности также обладает изменчивостью во времени.

Детектирование локальных неоднородностей объекта и их изменчивости во времени по спутниковым снимкам позволяет оценить равномерность всхожести сельскохозяйственных культур, их деградации, а также степень выполнения запланированных агротехнологических мероприятий, что, в частности, позволяет решать задачи точного земледелия.

### **2. Концептуальная модель пространственного объекта «ЗСХН»**

Исследуемый объект характеризуется следующими группами характеристик, существенных для организации системы мониторинга [7]:

- 1. Пространственная локализация (точные географические координаты объекта, с учетом топологических особенностей).
- 2. Наименование и сорт сельскохозяйственной культуры текущего полевого сезона.
- 3. График сезонного хода вегетации, проявляющийся в смене фенологических фаз культуры.
- 4. Возможные аномалии (в привязке к фенофазам), такие, как невсхожесть, переувлажнение почвы, засуха, засоренность и т.д.
- 5. Техногенное воздействие, выраженное в планируемых и осуществляемых агротехнологических мероприятиях.
- 6. Характеристики сельскохозяйственной культуры (такие, как интегральное состояние, биомасса, площадь листовой поверхности и т.д.).

Указанные выше характеристики могут быть конкретизированы для конкретных природноклиматических условий и вида растительности. Так, на рисунке 1 представлено множество допустимых состояний зерновых культур, в частности яровой пшеницы, ячменя и овса, увязанных с интервалами времени (*Tm*), определенными для севооборотов центральной группы районов Красноярского края.

С позиции выполняемых агротехнических мероприятий, объект может находиться в одном из состояний  $f^{wi}$  таких, как  $f^{w1}$  – боронование,  $f^{w2}$  – посев,  $f^{w3}$  – подкормка,  $f^{w4}$  – химическая прополка,  $f^{w5}$  – уборка,  $f^{w6}$  – вспашка. С/х культура так же может находиться в определенных состояниях  $f^{vi}$ , которые описываются фенологическими фазами, имеющими определенный порядок следования во времени. Так, фазы для рассматриваемых в работе зерновых культур, описывают следующие состояния объекта:  $f^{\nu 0}$  – зарастание,  $f^{\nu 1}$  – всхожесть,  $f^{\nu 2}$  – кущение,  $f^{\nu 3}$  – выход в трубку,  $f^{\nu 4}$  – колошение,  $f^{\nu 5}$  – цветение,  $f^{\nu 6}$  – восковая спелость,  $f^{\nu 7}$  – твердая спелость. На каждой из фаз вегетации с/х культура может перейти в состояние  $f^{\nu 8}$  – деградация, что сигнализирует об отклонении развития культуры от нормы. В нормативном состоянии объект характеризуется либо открытой почвой, либо равномерной однородной растительностью в соответствии с фазой развития.

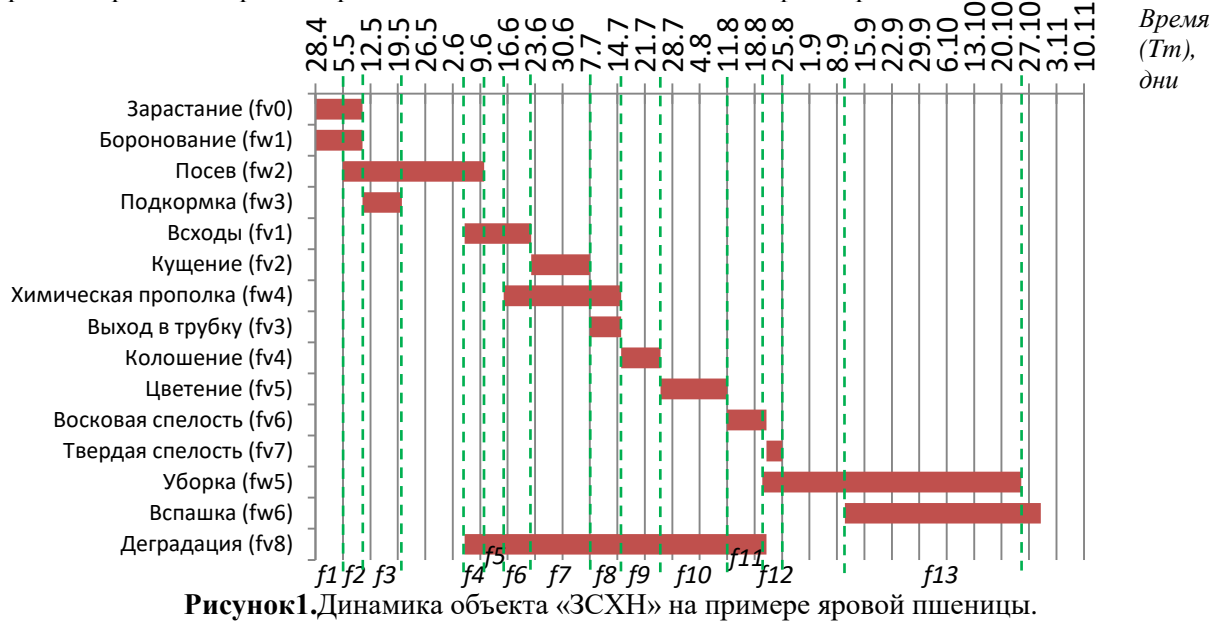

Пересечение нормативных диапазонов времени нахождения объекта в том или ином состоянии приводит к неоднородности структуры объекта и необходимости рассматривать составные состояния объекта, которые можно анализировать на диаграмме состояний и переходов *G* (рисунок2):

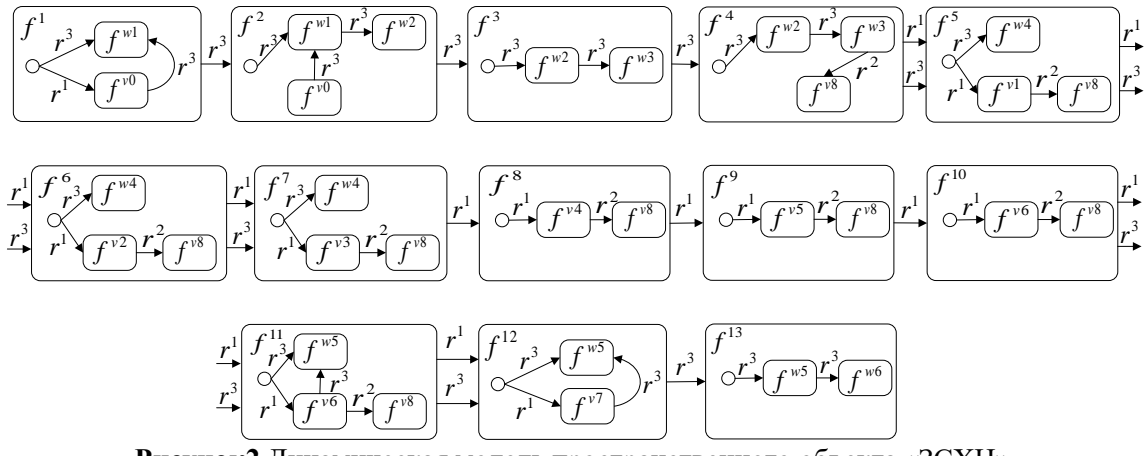

**Рисунок2.**Динамическая модель пространственного объекта «ЗСХН».

 $G = (F, R),$  (1) где  $F$ – множество состояний объекта:<br>  $F = f^{vi} \cup f^{wj}$ ,  $F = f^{\nu l} \cup f^{\nu l},$  (2)

$$
R - \text{совокупность перекодов составний:}
$$
\n
$$
R = r^1 \cup r^2 \cup r^3,
$$
\n(3)

где  $r^1$  – множество операторов, описывающих развитие с/х культуры во времени (естественная смена фенофаз),  $r^2$  – множество операторов, описывающих аномальные явления в развитии с/х культуры,  $r^3$  – множество операторов, моделирующих проведение агротехнических мероприятий.

IV Международная конференция и молодёжная школа «Информационные технологии и нанотехнологии» (ИТНТ-2018) 1092

## **3. Модель пространственного объекта с неоднородной динамически изменяющейся структурой**

Для отслеживания и интерпретации изменений, происходящих в структуре объекта, используются методы ДЗЗ. На спутниковых изображениях(рисунок 3) неоднородности выглядят, как множество сегментов, которые могут быть интерпретированы по спектральным характеристикам.

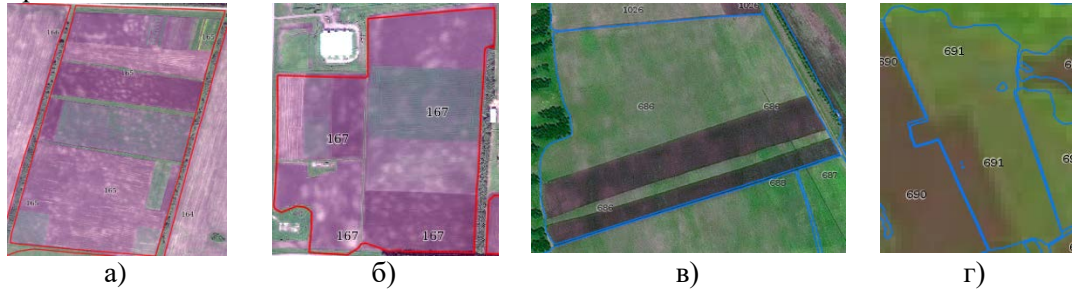

**Рисунок 3.** Неоднородности внутри контуров: а,  $6 - N_2$  165, 167 по данным сверхвысокого разрешения WorldView-2 (0.5 м); в – № 686 по данным высокого разрешения Spot-6 (6 м); г – № 691 по данным среднего разрешения Landsat-8 (30 м).

Каждое состояние характеризуется набором признаков, которые являются существеннымидля постановки конечным пользователем задачи мониторинга объекта, локализации и интерпретации состоянийнеоднородностей объекта. Рассмотрим основные категории данных признаков.

1. *Метрические признаки* включают:

Географические координаты объекта в заданной проекции  $P_{\Pi} = \{ (x_i, y_i) \},$  описывающие его местоположение.

Площадь объекта многоугольной геометрической формы, вычисляемая по формуле:

$$
NS = \frac{1}{2} \left| \sum_{i=1}^{n-1} x_i y_{i+1} + x_n y_1 - \sum_{i=1}^{n-1} x_{i+1} y_i - x_1 y_n \right|, (4)
$$

где  $(x_i, y_i)$ ,  $i = 1, 2, ..., n$  – последовательность координат соседних друг другу вершин многоугольника,  $(x_{i+1}, y_{i+1}) = (x_1, y_1)$ .

Периметр объекта:

$$
NP = \sum_{i=1}^{n} \sqrt{(x_{i+1} - x_i)^2 + (y_{i+1} - y_i)^2}
$$
, (5)

где  $i = 1, 2, ..., n$ – число вершин контура.

Толщина объекта:

 $T = 4\pi (NS/NP^2).$  (6)

2. *Спектральные признаки*описывают объект в различных спектральных диапазонах. Для распознавания структуры ЗСХН хорошо себя зарекомендовал вегетационный индекс нормированной разности (NDVI)[8]:

 $NDVI = (NIR - RED)/(NIR + RED),$  (7)

где  $NIR$  – значение в спектральном канале, соответствующему ближнему инфракрасному диапазону с длиной волны 0,76–1 мкм; *RED* – значение в спектральном канале, соответствующему видимой части спектра с длиной волны от 0,6–0,76 мкм (красная часть спектра). При создании модели было проведено сравнение с другими вегетационными индексами, такими как DVI (RichardsonandEveritt, 1992), RVI (Jordan, 1969), WDVI (Clevers, 1988), SAVI (Huete, 1988) и др.на экспериментальных данных.Указанные спектральные индексы, а также собственные значения спектральных каналовNIRи REDинформативны при анализе растительности; разработанная модель инвариантна к выбору конкретного индекса.

3. *Временные признаки ()* характеризуют дискретные изменения состояний объекта.

Для решения задачи локализации неоднородностей по спутниковым изображениям и

представления их в форме карты неоднородностей, в целях информационной поддержки конечного пользователя, необходим перевод изображения объекта от иконического уровня к уровню геометрических и реляционных структур, что позволит вычислять спектральные и метрические признаки неоднородностей и установить взаимосвязи между этими признаками и элементами множества *F* в заданные диапазоны времени.

Результирующую модель объекта с неоднородной динамически изменяющейся структурой на уровне геометрических и реляционных структур можно представить следующим образом:

 $3CXH = < ID, P_{\Pi}, NS, NP, T, N, Tm, K, E, \varphi, F >$ , (8) где *ID* – идентификатор (номер поля), *<sup>П</sup>* – множество координат объекта:  $P_{\Pi} = \{ (x_1, y_1), (x_2, y_2), ..., (x_n, y_n) \}, \text{ The } x, y$  – координаты широты и долготы точки соответственно, *NS* – площадь, *NP* – периметр, – толщина, *N* – множество диапазонов значений *NDVI*, соответствующих определенной оценке состояния объекта, *Tm* – множество диапазонов времени изменения состояний объекта.

Помимо перечисленных признаков, для локализации объекта конечным пользователем в процессе постановки задачи мониторинга важно учитывать разнородную семантическую информацию, связанную с объектом и описывающую особенности развития объекта во времени. К ней относится: заданная сельскохозяйственная культура $K = \{k^i\}$ , обладающая своей эталонной моделью развития во времени, связанной, с одной стороны, эталонной моделью развития во времени, связанной, с одной стороны, сагротехническими мероприятиями, которые обозначены как множество событий  $E = \{e^{i}\},$ запланированных во времени, влияющих на изменение состояния объекта, а, с другой стороны, с последовательно сменяющимися фенологическими фазами $\varphi = {\varphi^i}$  развития, которые определяют множество состояний объекта *F*(2).

Выражение (8) описывает объект «ЗСХН» на уровне геометрических и реляционных структур, что позволяет определять спектральные и метрические признаки в рамках локализованных контуров неоднородностей, устанавливать взаимосвязи между этими признаками в заданные диапазоны времени, а так же представлять полученные результаты в виде карты неоднородностей.

### **4. Экспериментальнаяапробация**

В качестве исходных данных для проведения эксперимента по локализации неоднородностей выбраны свободно распространяемые спутниковые изображения программ Landsat-8 и Sentinel-2A в режиме съемки VNIR. Использовались спектральные каналы в красном (RED) и ближнем инфракрасном(NIR) диапазонах с длинами волн 0,63–0,68и 0,78–0,89 мкмсоответственно. Всего за 2016 год получено 14 сцен, а за 2017 год – 10 сцен.

Для проведения экспериментальных исследований неоднородной структуры пространственного объекта был выбран тестовый полигон в рамках учебно-опытного хозяйства «Миндерлинское» на территории Сухобузимского района Красноярского края (рисунок 4).Выбранная территория расположена в центральной части Красноярского края. Протяжённость 140 км с запада на восток и почти 100 км с севера на юг. Общая площадь территории 561 260 га (5 613 км²). Лесостепной ландшафт западной части переходит в таежный массив на правой стороне реки Енисея. Район съемки, в котором лежат сельскохозяйственные поля: между 92.5° в.д. и 94.7° в.д. и между 56.2° с.ш. и 56.9° с.ш.

Методика проведения эксперимента включает проведение атмосферной коррекции REDи NIR каналов методом DOS для получения корректных значений при расчете вегетационного индекса нормированной разности (7); сегментацию по полученному каналу NDVI пороговым методом; приведение полученных сегментов к уровню геометрических структур в формат векторного слоя SHPESRI и импорт слоя в СУБД PostgreSQL для представления свойств неоднородностей в реляционном виде;расчет признаков модели (4-6) и усредненного значения NDVI для каждого сегмента.

Локализация неоднородных областей объекта «ЗСХН» и интерпретация их состояний рассматривается как задача сегментации спутникового изображения по спектральному признаку NDVI в соответствии с критериями однородности, которые справедливы для

рассматриваемых тестовых объектов с зерновыми культурами на исследуемой территориии описанными следующим выражением:

$$
s(x,y) = \begin{cases} \n\lambda_0 = \text{φomnpu} - 1 \le f(x,y) < 0,025, \\
\lambda_1 = f^{w1} \text{or} f^{w6} \text{npu} \ 0,025 \le f(x,y) \le 0,26, \\
\lambda_2 = f^{w2} \text{or} f^{w5} \text{npu} \ 0,26 < f(x,y) \le 0,43, \\
\lambda_3 = f^{v1} \text{or} f^{v6} \text{or} f^{v7} \text{npu} \ 0,43 < f(x,y) \le 0,57, \\
\lambda_4 = f^{v2} \text{npu} \ 0,57 < f(x,y) \le 0,65, \\
\lambda_5 = f^{v3} \text{npu} \ 0,65 < f(x,y) \le 0,72, \\
\lambda_6 = f^{v4} \text{or} f^{v5} \text{npu} \ 0,072 < f(x,y) \le 0,85\n\end{cases} \tag{9}
$$

где  $s(x, y)$ – сегментированное изображение, $\lambda_0, \lambda_1, ..., \lambda_{m-1}$  – метки сегментов, соответствующие заданному состоянию,  $f(x, y) - \phi$ ункция яркости изображения.

Методика выбора пороговых значений при сегментации основывается на анализе статистических данных, собранныхc 2013 г.путем полевых измерений NDVIи вычислении корреляционной зависимости со спектральными характеристиками растительности по спутниковыми данным Landsat-7,8, Sentinel-2A, WorldView-2, Spot-4,6.

Таким образом, для верификации спутниковых измерений проводились выездные полевые исследования на опытные поля. Картосхема расположения опытных полей представлена на рисунке 4. На тестовом полигоне было выбрано 4 опытные поля, которые были заняты одной сельскохозяйственной культурой: с посевами овса (176), ячменя (155) и пшеницы (157, 166).

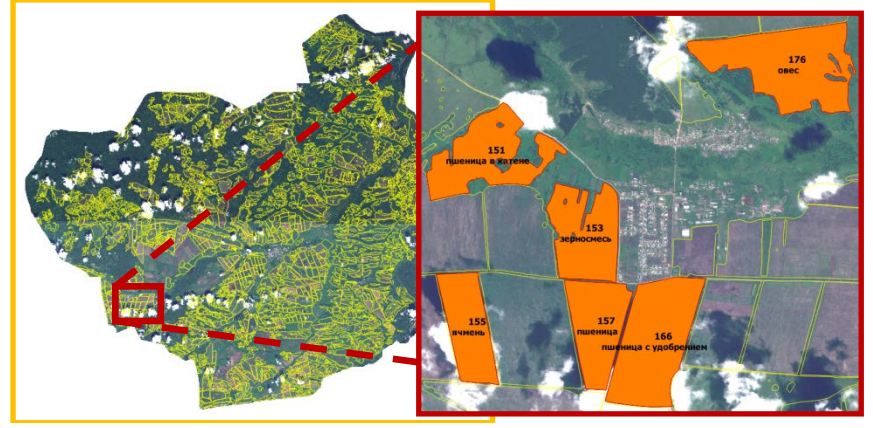

**Рисунок4.**Картосхема расположения опытных полей.

Для исключения влияния атмосферных явлений, таких как облачность или дымка, при измерении NDVI был использован фотометрический измеритель модели ФИ-20А, который предназначен для эксплуатации в дневное время при температуре окружающего воздуха от 5 до 40<sup>о</sup> С, относительной влажности воздуха до 80% и отсутствии атмосферных осадков.

Разработанная модель позволяет выделять неоднородности, соответствующие заданным требованиям размера *NS* и формы *T* на геометрическом уровне, что находит применение в точном земледелии при анализе площади точечной обработки и расчета необходимых объемов средств защиты посевов и др. При этом учитываются только те сегменты, состояние которых не соответствуют текущей фенологической фазе. Это осуществляется за счет фильтрации локализованных сегментов с учетом определения вероятности их принадлежности  $\tau_F$  к некоторому актуальному состоянию  $f_A^i \in F$  и сравнения  $f_A^i$  с нормативным состоянием  $f_H^i$ , характерным текущему времени.

Определение состояния *F* неоднородной области *wi* рассматривается, как функция зависимости от времени  $Tm$  и среднего значения вегетационного индекса $N\colon F_{w_{\widetilde{t}}}(Tm,\ N).$ 

Сегментированное изображение приводится к уровню объектно-реляционных структур, где каждая область $w_i$ *j-го* объекта «ЗСХН», имеющая значения размера  $NS_i^i$  и формы  $T_i^i$ , удовлетворяющие заданным, описана в пространстве множеством координат  $\{P_{\Pi i}^i\}$ , зафиксирована уникальным идентификатором *ID*, определяющим отношение «часть-целое» с самим объектом и показывает актуальное состояние  $f_{Ai}^i$ , которое в зависимости от усредненного значения вегетационного индекса  $\overline{N}_j^t$  и времени  $\mathit{Tm}$ , может соответствовать или не соответствовать нормативному состоянию  $f^i_{\rm H}$ , которое определено текущей фенологической фазой $\varphi_j^i$  или агротехническим мероприятием $e_j^i$ , характерным для заданной с/х культуры  $e_j^i$ , что отражено в объектно-реляционной модели неоднородности объекта *«ЗСХН»*:

 $3C X H_i = < ID, \{ P_{II}^i \}, NS_j^i, NP_j^i, T_j^i, \overline{N}_j^i, T m, k_j^i, e_j^i, \varphi_j^i, f_{Aj}^i >.$  (10)

Результаты сегментации по данным Sentinel-2Aот 05.06.2016 г.приведены на рисунке 5-а, б, по данным Landsat-8 от 15.06.2016 г. на рисунке 5-в, г.

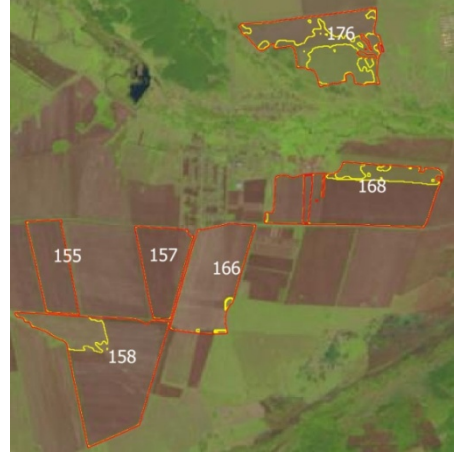

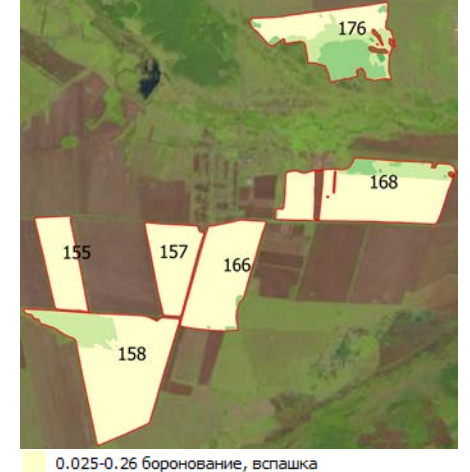

0.26-0.43 посев, уборка

- 0.43-0.57 всходы и произрастание, восковая и твердая спелость
- 0.57-0.65 кущение
- 0.65-0.72 выход в трубку

.72-0.85 колошение, цветение

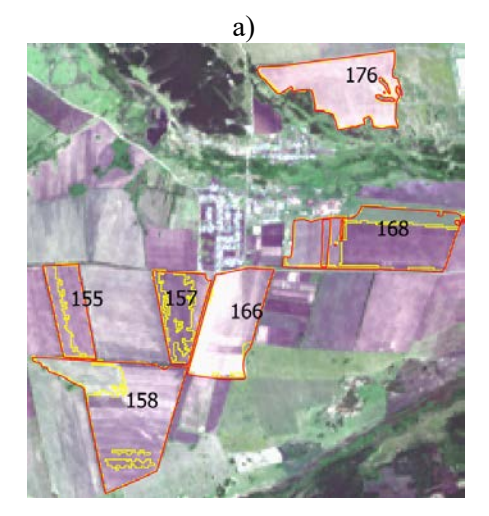

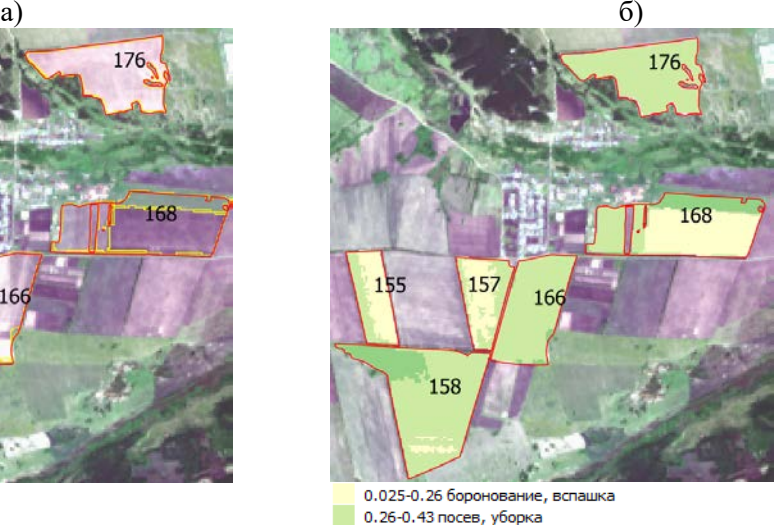

0.43-0.57 всходы и произрастание, восковая и твердая спелость 0.57-0.65 кущение 0.65-0.72 выход в трубку 0.72-0.85 колошение, цветение в)  $\Gamma$ )

**Рисунок 5.** Результаты локализации неоднородностей: а, б –Sentinel-2Aот 05.06.2016 г.; в, г – Landsat-8 от 15.06.2016 г.

Интерпретируя результаты, полученные от 05.06.2016 г., можно сказать, что основную площадь наблюдаемых объектов составляет открытая почва. Через 10 дней 15.06.2016 г. ситуация меняется, увеличивается объем биомассы в соответствии с текущей фенологической фазой развития зерновых культур – фазой всходов и начала фазы кущения, что так же хорошо просматривается в изменении локальной структуры объектов.

Корреляционный анализ результатов спектросъемки показал высокую (0,87-0,99) корреляцию с результатами измерений по обработанным спутниковым изображениям. Для расчета среднего значения NDVI на каждом поле было проведено от 20 до 30 измерений, пространственные координаты точек измерений фиксировались GPS-приемником.

## **5. Заключение**

В статье рассмотрена разработанная модель пространственного объекта «земля сельскохозяйственного назначения» с динамически изменяющейся пространственной структурой. Модель позволяет:

- учитывать неоднородную пространственную динамически изменяющуюся структуру объекта;
- вычислять спектральные и метрические признаки неоднородностей и устанавливать взаимосвязи между этими признаками в заданные диапазоны времени для сопоставления нормативных  $f_H^i$  и актуальных  $f_A^i$  состояний каждой неоднородной области объектадля<br>оказания информационной поддержки конечным пользователям в информационной задачахагромониторинга и точного земледелия;
- представить результаты локализации в виде карты неоднородностей.

Модель реализованапрограммно и встроена в программно-аппаратный комплекс web-ГИС агромониторинга Сибирского федерального университета [9, 10], доступной по адресу в Сети: [http://activemap.ikit.sfu-kras.ru](http://activemap.ikit.sfu-kras.ru/), функционирует совместно с комплексом программного обеспечения в автономном режиме и позволяет оказывать конечным пользователям информационную поддержку при оценке интегрального состояния объектов «ЗСХН».

#### **6. Благодарности**

«Исследование выполнено при поддержке краевого государственного автономного учреждения «Красноярский краевой фонд поддержки научной и научно-технической деятельности» в рамках участия в мероприятии: «IV Международная конференция и молодежная школа «Информационные технологии и нанотехнологии» (ИТНТ-2018)».

## **7. Литература**

- [1] Раевич, К.В. Интеллектуальная информационная система оценивания земель сельскохозяйственного назначения / К.В. Раевич, Ю.А. Маглинец, Г.М. Цибульский // Журнал Сибирского федерального университета. Серия: Техникаитехнологии. – 2016. – Т. 9, № 7. – С. 1025-1034.
- [2] Maglinets, Yu. A. Knowledge-based geoinformation technology for evaluation of agricultural lands / Yu. A. Maglinets, K.V. Raevich, G.M.Tsibulskii // Procedia Engineering. – 2017. – Vol. 201. – P. 331-340.
- [3] Pelekis, N. Literature review of spatio-temporal database models / N. Pelekis, B. Theodoulidis, I. Kopanakis, Y. Theodoridis // Journal The Knowledge Engineering Review. – 2004. – Vol. 19(3).  $- P. 235 - 274.$
- [4] Introduction to Spatio-Temporal Databases [Электронныйресурс]. Режим доступа: [http://www-users.cs.umn.edu/~lmani/spatial/HW5-B4.pdf#page=4&zoom=auto,-100,695.](http://www-users.cs.umn.edu/%7Elmani/spatial/HW5-B4.pdf#page=4&zoom=auto,-100,695)
- [5] Nandal, R. Spatio-Temporal Database and Its Models: A Review / R. Nandal // IOSR Journal of Computer Engineering (IOSR-JCE). – 2013. – Vol. 11(2). – P. 91-100.
- [6] Дибихин, К.Ю. Распознавание элементов подстилающей поверхности сельскохозяйственного полигона / К.Ю. Дибихин, М.А. Коротков // Многопрофильный университет как региональный центр образования и науки. – Оренбургский государственный университет, 2009. – С. 587-591.
- [7] Brezhnev, R.V. Information Support Technique for Solving Agricultural Land Monitoring Tasks Based on Earth Remote Sensing Data / R.V. Brezhnev, Y. A. Maglinets // Journal of Siberian Federal University. Engineering & Technologies.– 2017. – Vol. 10(6). – P. 819-827.
- [8] Rouse, J.W. Monitoring vegetation systems in the Great Plains with ERTS / J.W. Rouse, R.H. Haas, J.A. Schell, D.W. Deering // 3rd ERTS Symposium, NASA. – 1973. – Vol. SP-351(I). – P. 309-317.
- [9] Брежнев, Р.В. Программно-технологическая инфраструктура информационной поддержки решения задач территориального управления / Р.В. Брежнев, Ю.А. Маглинец, Е.А. Мальцев, С.Е. Перфильев, А.Ю. Сидоров, Г.М. Цибульский, А.С. Шокол // [Журнал](http://elibrary.ru/contents.asp?issueid=491654)  [Сибирского федерального университета. Серия: Техника и технологии](http://elibrary.ru/contents.asp?issueid=491654). – 2012. – Т. 5, [№ 3](http://elibrary.ru/contents.asp?issueid=1027394&selid=17890068).  $- C. 340 - 352.$
- [10] Маглинец, Ю.А. Современные тенденции в построении региональных систем ДЗЗ / Ю.А. Маглинец, Г.М. Цибульский, М.В. Носков // Журнал Сибирского федерального университета. Серия: Техника и технологии. – 2016. – Т. 9, № 7. – С. 1012-1018.

# **Modelling of spatial objects of agricultural purpose with an inhomogeneous dynamically changing spatial structure**

 $R.V.$  Brezhnev<sup>1</sup>, Yu.A. Maglinets<sup>1</sup>, K.V. Raevich<sup>1</sup>, G.M. Tsybulsky<sup>1</sup>

<sup>1</sup>FSAEI HE «Siberian Federal University», the Institute of Space and Information Technology, Kirenskogo st., 26, Krasnoyarsk, Russia, 660074

**Abstract.**The models describing the spatial object «Agricultural Land» («AL»), observed on space images of medium and high spatial resolution are explores in the article. This object is characterized by the variability of the reflective characteristics during the growing season. The changes are due to both external influences, natural and technogenic origin, and the properties of the soil cover. The growth rate of the vegetation cover may not coincide in different areas within the agricultural contour.This leads to appearance and development of inhomogeneous. The subject of the study is the modeling of the spatial structure of an agricultural object with an inhomogeneous dynamically changing spatial structure. The model that makes it possible to compare the values of the characteristics measured on space images with the standard and abnormal behavior of the object has been developed. The model describes the object of research at the level of geometric and relational structures, which allows to determine spectral and metric features within the boundaries of inhomogeneities localized in the image, establish relationships between these characteristics in given time ranges, and also present the results as a map of inhomogeneities. The results are tested in the tasks of monitoring the states and development dynamics of grain crops at test objects are located in the Sukhobuzimsky district of Krasnoyarsk region.

**Keywords**: agricultural lands, agricultural crop, remote sensing of Earth, phenological phases.